## PROCEDURE TO REGISTER COMPLAINT AGINST LAN IN HELDESK

**<u>STEP 1</u>**. Enter **ur(**<u>http://help-lan.iitbhu.ac</u>.in) in your browser.

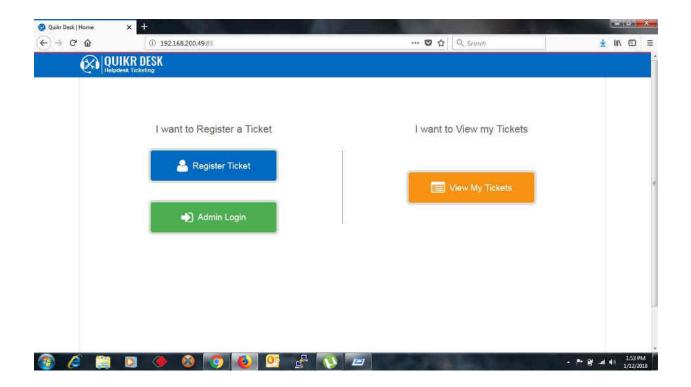

STEP 2. Click on Register Ticket

| Quikr Desk   Register (←) → C <sup>a</sup> | × +                                                                                                    | 49:85/ticket/guest?c=uV5MARO8w0A= | ···· 💟 🟠 | Q. Search |       | <u>¥</u> 1 | N OD             | Ξ |
|--------------------------------------------|----------------------------------------------------------------------------------------------------|-----------------------------------|----------|-----------|-------|------------|------------------|---|
|                                            | (Inclusion and a second second |                                   |          |           |       |            |                  |   |
| See Franker                                |                                                                                                    | Name*                             |          |           |       | 1          |                  |   |
|                                            |                                                                                                    | Mobile No*                        |          |           |       |            |                  |   |
|                                            |                                                                                                    | Email Id"                         | ž        | el .      |       |            |                  |   |
|                                            |                                                                                                    | L HOUT M                          |          |           |       |            |                  |   |
|                                            |                                                                                                    | Contact Detail                    |          |           |       |            |                  |   |
|                                            |                                                                                                    | Problem Summary*                  |          |           |       |            |                  |   |
|                                            |                                                                                                    | Problem Description               |          |           |       |            |                  |   |
|                                            |                                                                                                    | Attachment                        |          |           |       |            |                  |   |
|                                            |                                                                                                    | Provide In the selected           |          |           |       |            |                  |   |
| 🚳 🤌 🚞                                      |                                                                                                    | input symbols                     |          | _         | - P 8 |            | 1:55 (<br>1/12/2 | - |

**<u>STEP 3</u>**. Enter following details as mentioned and submit it. A verification e-mail has been sent to your email id.

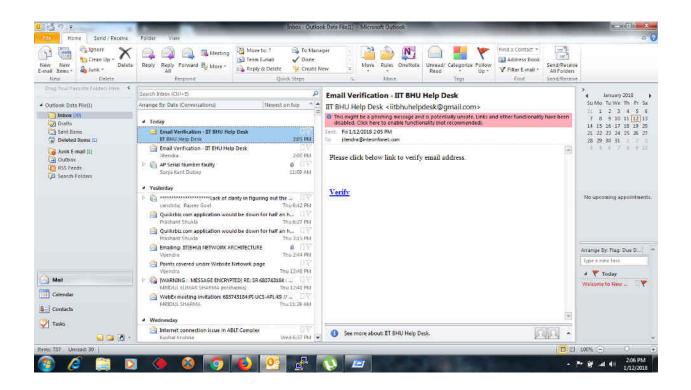

**<u>STEP 4</u>**. Click on **verify** and you will be automatically redirected to helpdesk page.

| 😢 Quikr Desk   Home                       | X 🥝 Quila Desk   Home X +     | and the second second se |                     |
|-------------------------------------------|-------------------------------|----------------------------------------------------------------------------------------------------|---------------------|
| $\leftrightarrow \rightarrow $ C $\oplus$ | ① 192.168.200.49.85           | 😨 🏠 🗌 🔍 Seanch                                                                                                    | 👱 III\ 🖾 🚍          |
| Ø                                         | UIKR DESK<br>Apdesk Ticketing |                                                                                                    |                     |
|                                           |                               | Ticket No: 1-000009 generated successfully.                                                                                                    |                     |
|                                           | I want to Register a Ticket   | I want to View my Tickets                                                                                                    |                     |
| 🐣 Register Tick                           |                               | View My Tickets                                                                                                    | e                   |
|                                           | i Admin Login                 |                                                                                                    |                     |
|                                           |                               |                                                                                                    |                     |
| 🚳 🤌 🗎                                     | 0 🌢 📀 💽                       |                                                                                                    | ▲ 🏴 🔐 ant 🐠 2:07 PM |

<u>STEP 5</u>. To check the status of registered ticket, click on **View my Tickets** and enter your mobile number.

| 😢 Quikr Desk   Home | 🗙 🥝 Quik: Desk   My Tickets 🛛 🗙                                                                                 | +               | Contraction of the local division of | -             | and the second second |                |
|---------------------|----------------------------------------------------------------------------------------------------|-----------------|--------------------------------------|---------------|-----------------------|----------------|
| <) → ୯ ŵ            | ③ 192.168.200.49:85/ticket/my                                                                                   | ickets          |                                      | 🛛 🔂 🔍 Search  |                       | 👱 III\ 🖽       |
|                     | UIKR DESK<br>pdesk Ticketing                                                                                    |                 |                                      |               |                       |                |
| My Ti               | In the second second second second second second second second second second second second second second second |                 |                                      |               | O Baci                |                |
|                     | Enter mobile no, to se                                                                                          | arch 9711133196 | Q Search                             |               |                       |                |
| Ticket No           | Tickot Date Problom Summary                                                                                     |                 | Status Linit Updated On              | Romarks       |                       |                |
| 1-000009            | 12/01/2018<br>12/01/2018                                                                                        |                 | Open<br>Open                         |               |                       | <u>^</u>       |
| 1-000005            | 13/11/2017                                                                                                    |                 | Closed 13/11/2017                    | Clossed       |                       |                |
| 14                  |                                                                                                    |                 |                                      |               |                       | <u>e1</u>      |
|                     |                                                                                                    |                 |                                      |               |                       |                |
|                     |                                                                                                    |                 |                                      |               |                       |                |
|                     |                                                                                                    |                 |                                      |               |                       |                |
|                     |                                                                                                    |                 |                                      |               |                       |                |
|                     |                                                                                                    |                 |                                      |               |                       |                |
|                     |                                                                                                    |                 |                                      |               |                       |                |
|                     |                                                                                                    |                 |                                      |               |                       |                |
|                     |                                                                                                    |                 |                                      |               |                       |                |
|                     |                                                                                                    |                 |                                      |               |                       |                |
| 🚳 🔏 🚞               | D 🔶 🙆 🔽                                                                                                    | s 💽 🥵 🚺         |                                      | COMPANY AND A | - ** B                | and 40 2:08 Pt |